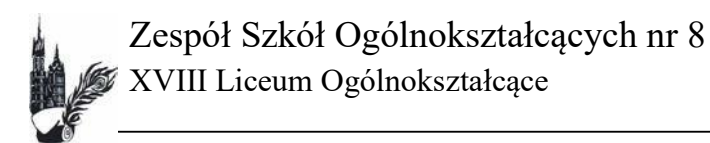

#### **WYMAGANIA EDUKACYJNE W KLASIE PIERWSZEJ Z INFORMATYKI POZIOM PODSTAWOWY**

#### **I. Zasady oceniania i sposoby sprawdzania osiągnięć edukacyjnych**

- 1. Ocenianie ma charakter systematyczny i wieloaspektowy.
- 2. Formy sprawdzania wiedzy i umiejętności: odpowiedzi ustne (obejmujące zakres trzech ostatnich zagadnień), prace pisemne, prace klasowe / sprawdziany (zapowiadane z tygodniowym wyprzedzeniem, obejmujące większą niż trzy zagadnienia partię materiału i trwające ponad pół godziny), testy sprawdzające (wiadomości i umiejętności), kartkówki (pisemna forma sprawdzająca znajomość trzech ostatnich zagadnień bez obowiązku wcześniejszego zapowiadania), samodzielnie opracowany materiał (np. referat, elementy wykładu, prezentacja multimedialna, projekt, itp.).
- 3. Ocena jest jawna i (na prośbę ucznia lub rodzica) szczegółowo uzasadniona.
- 4. Pozostałe zasady obowiązujące przy zastosowaniu ustalonych form sprawdzania wiedzy i umiejętności oraz tryb uzyskania wyższej niż przewidywana rocznej oceny klasyfikacyjnej określa Statut Szkoły.

1

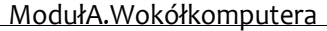

## **Komputer i urządzenia peryferyjne**

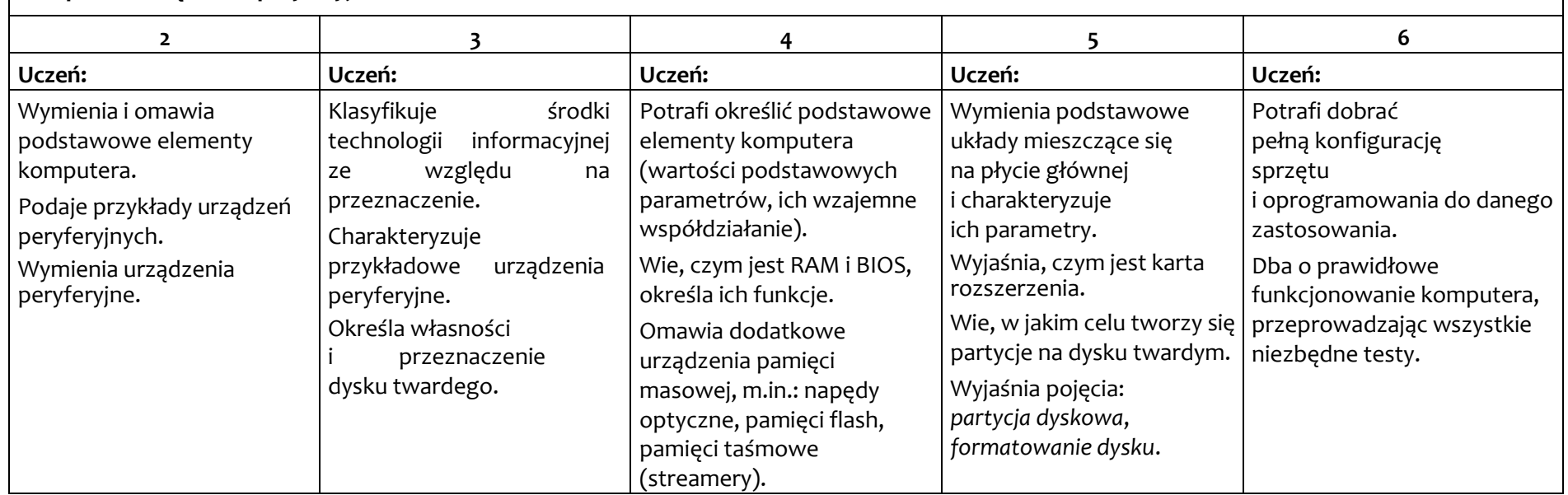

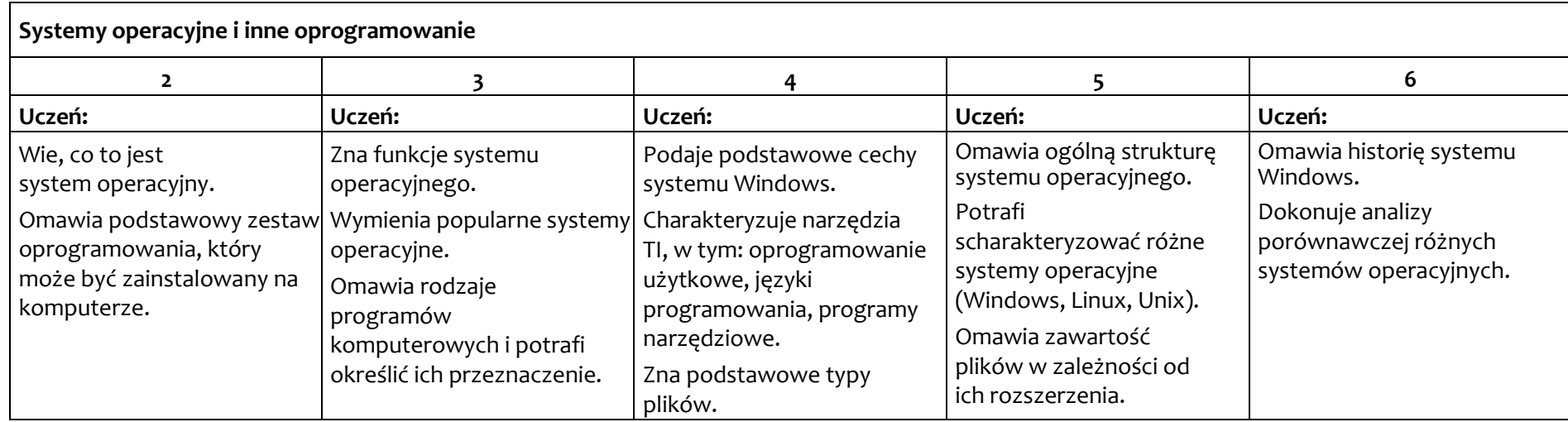

### Moduł B. Wokół dokumentów komputerowych

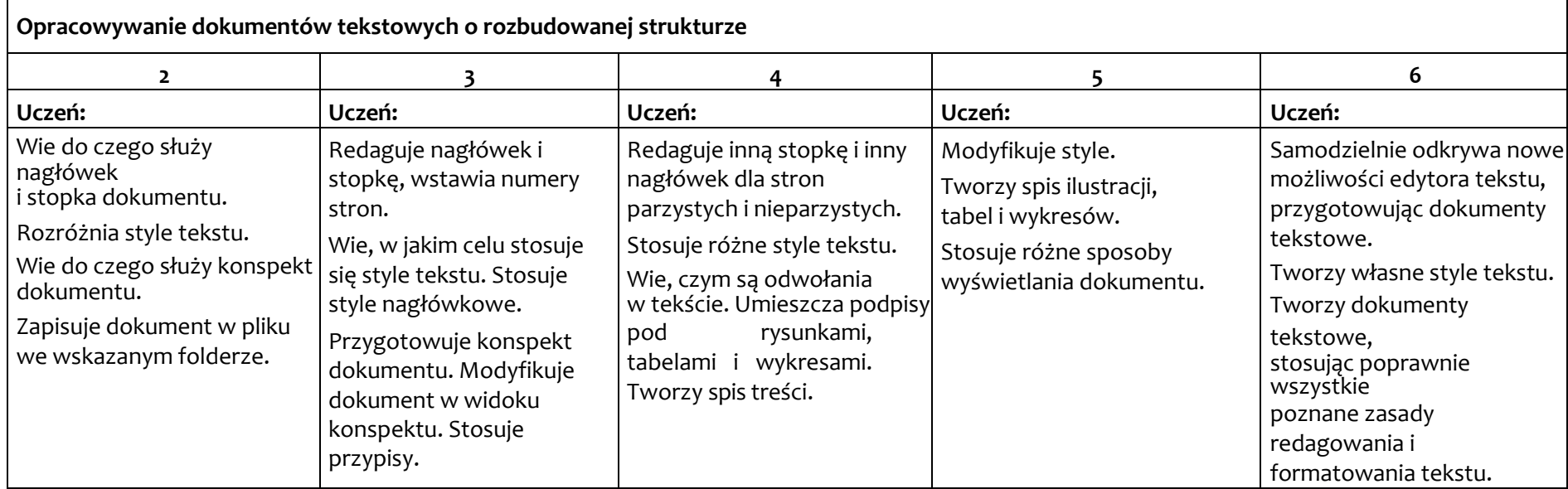

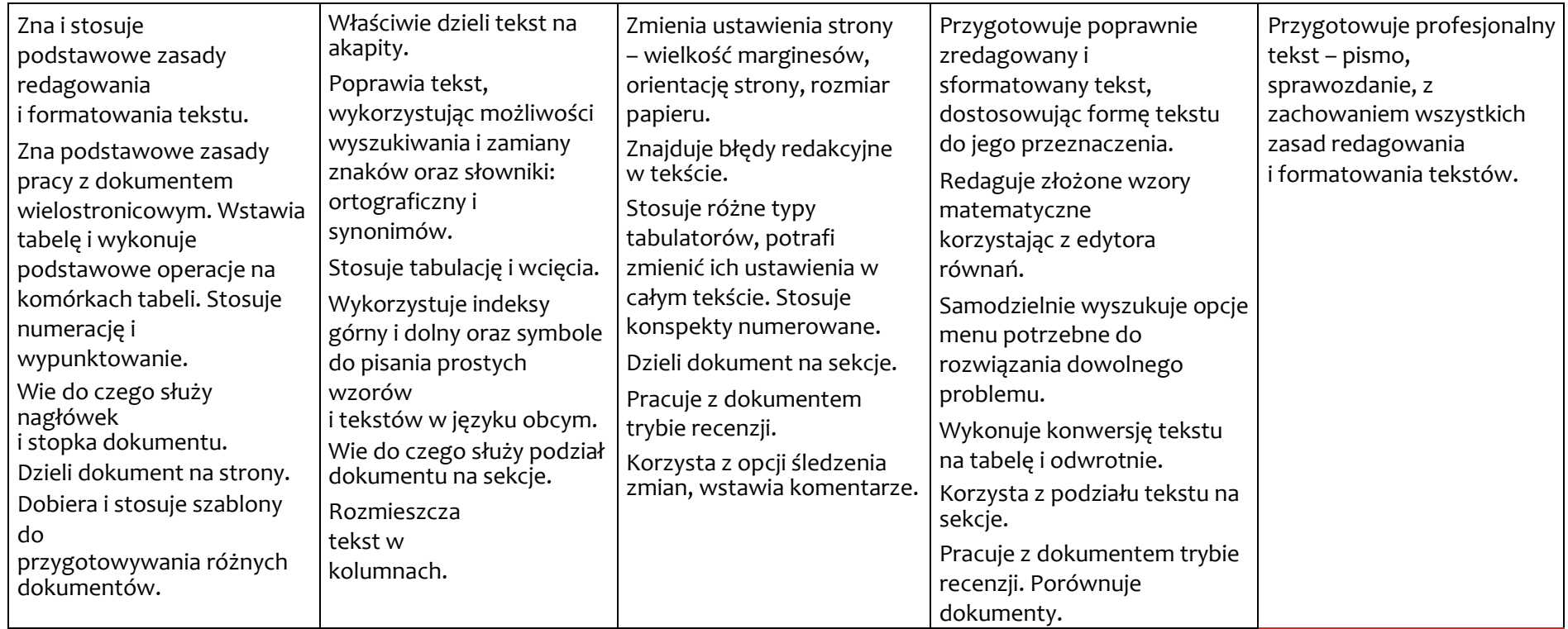

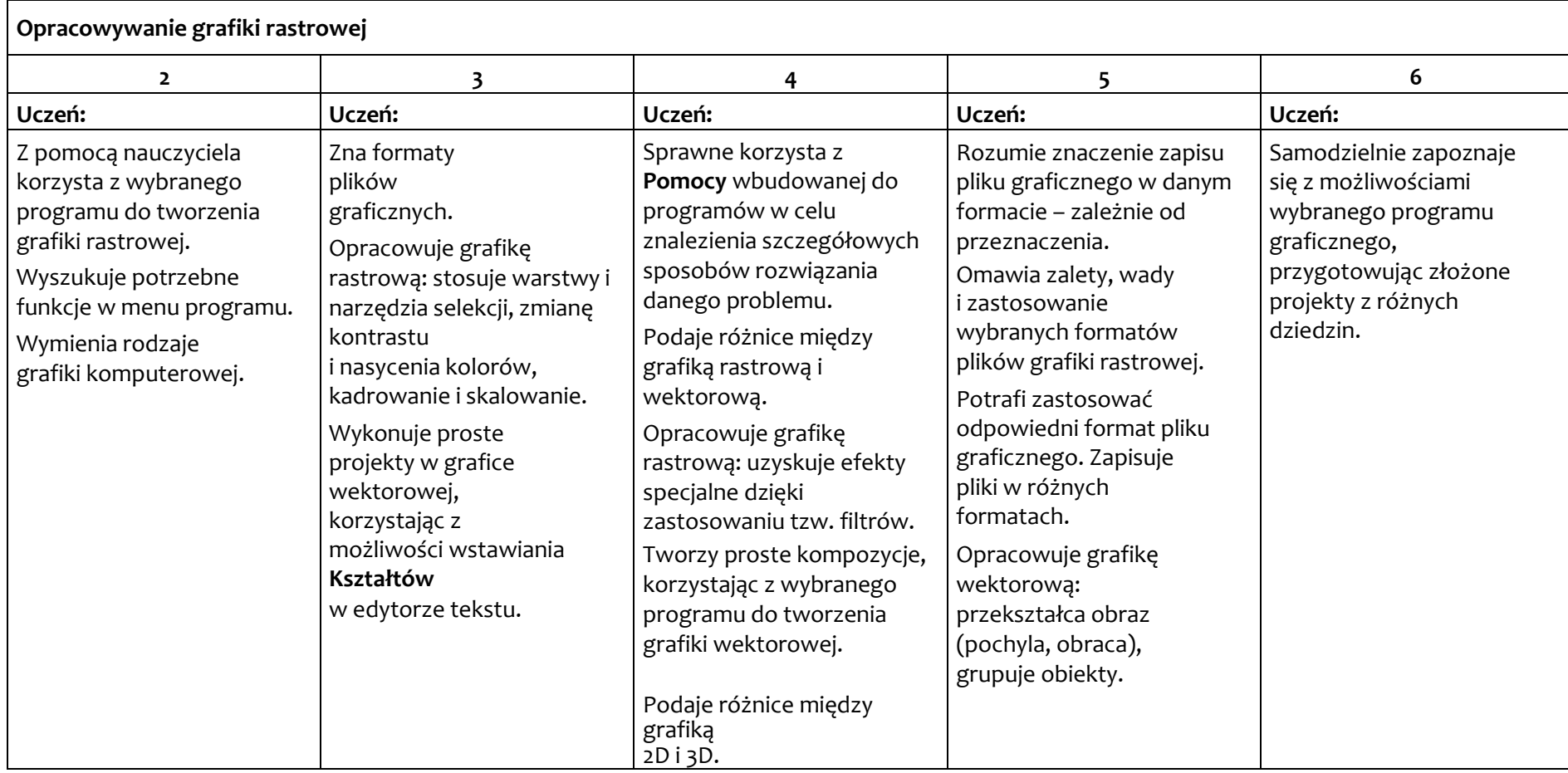

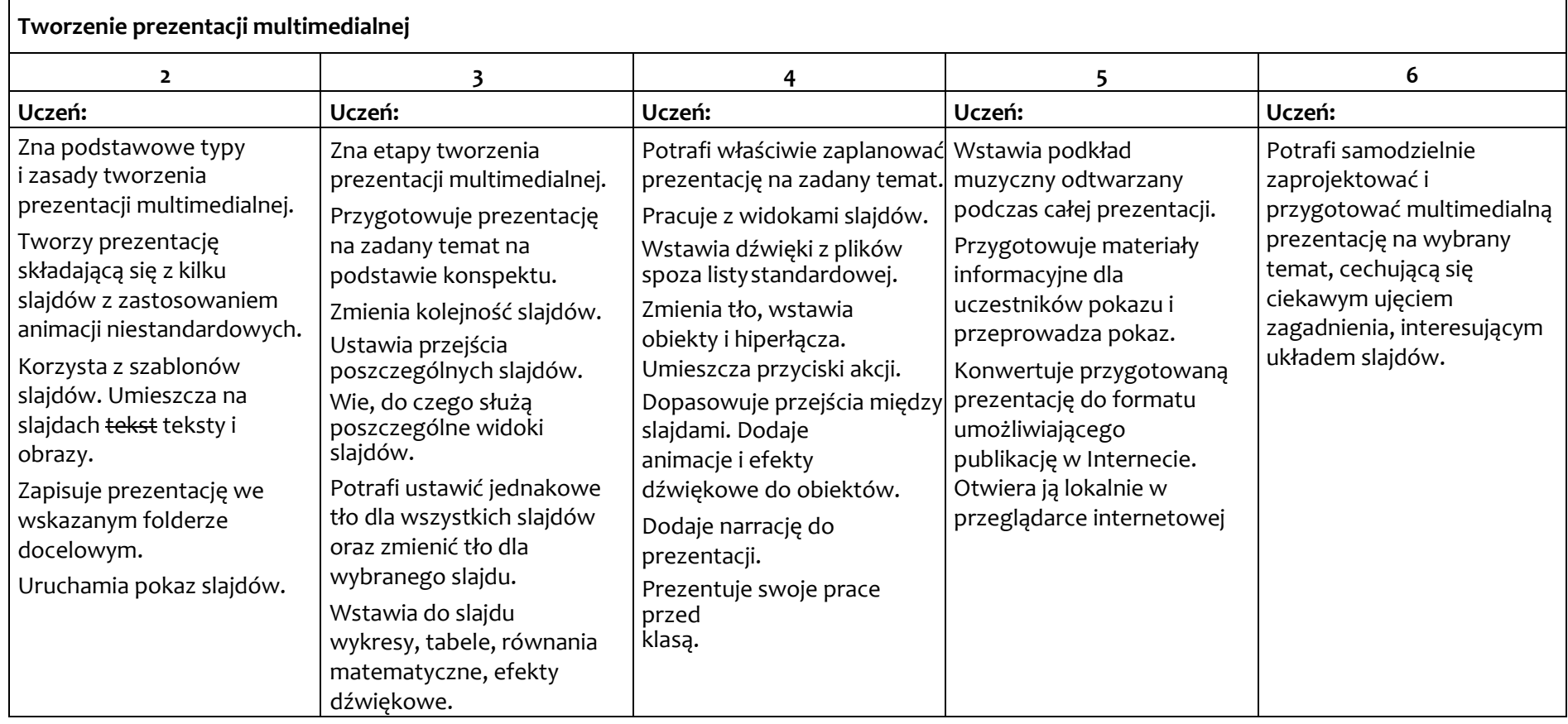

Moduł C. Wokół algorytmiki i programowania

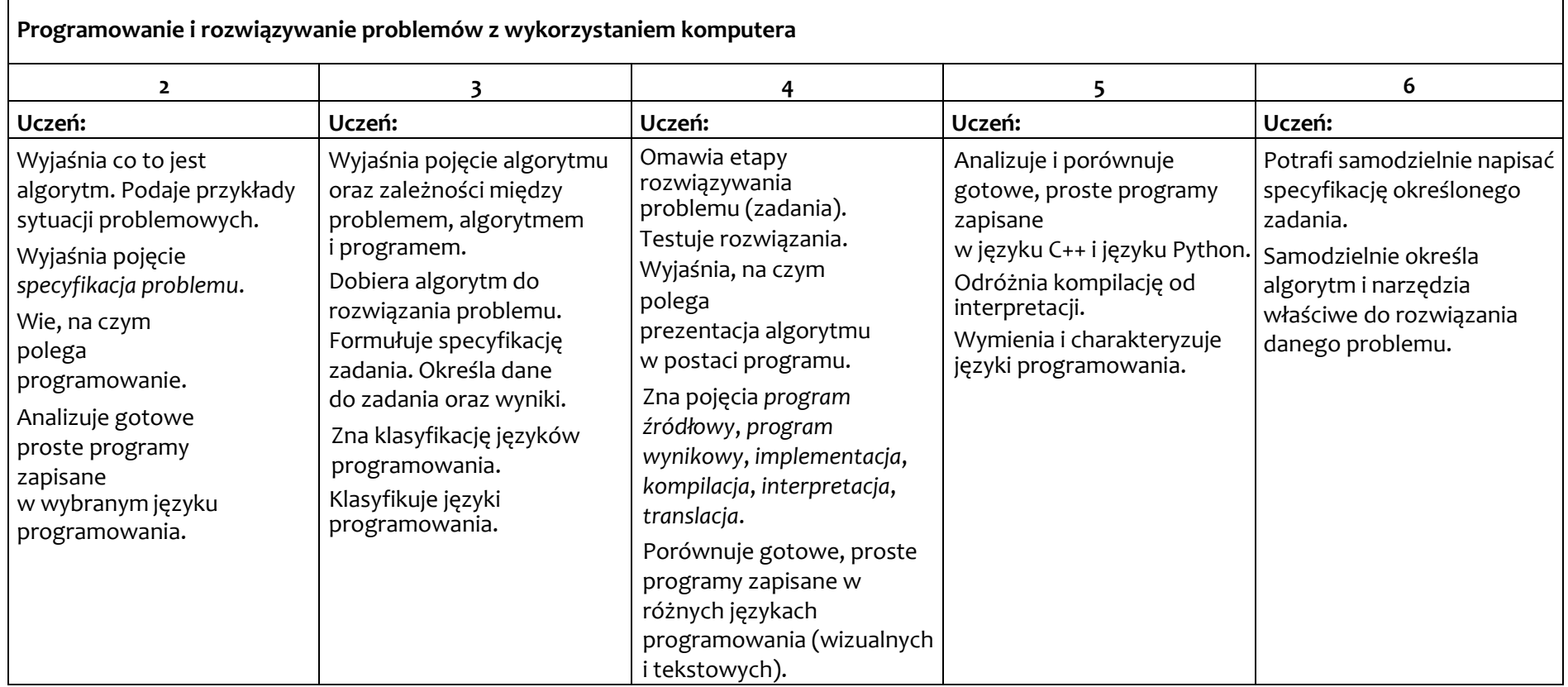

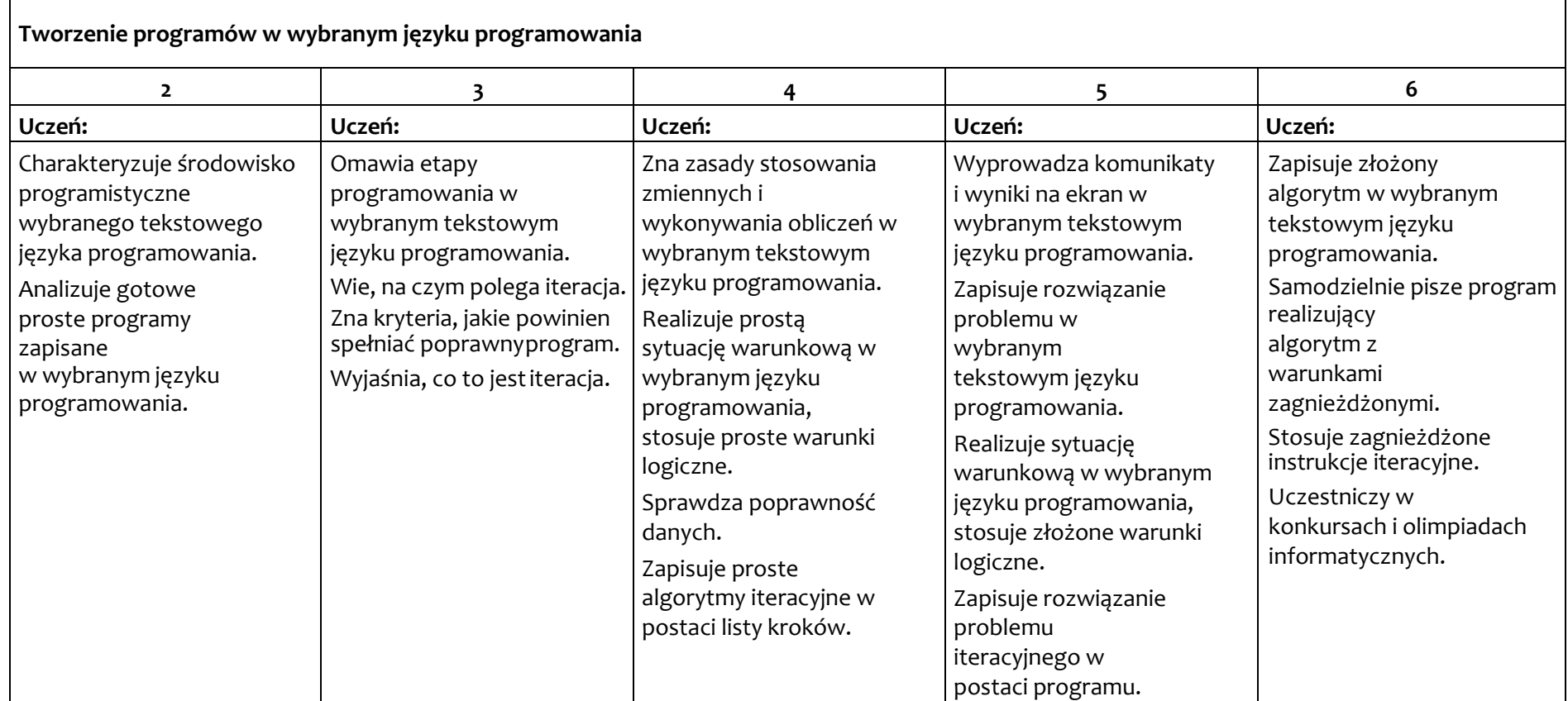

### ModułD.WokółInternetuiprojektów

# **Internet i wyszukiwanie informacji w Internecie**

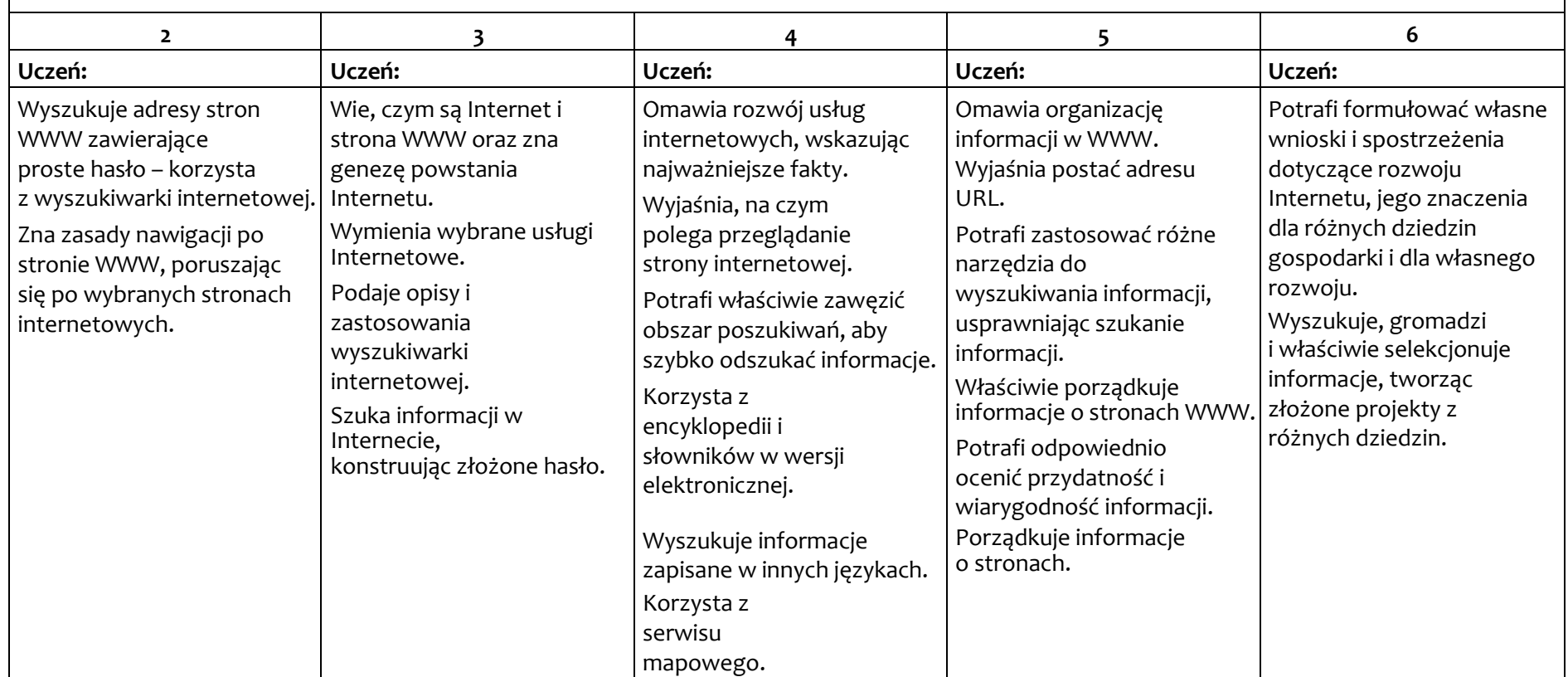

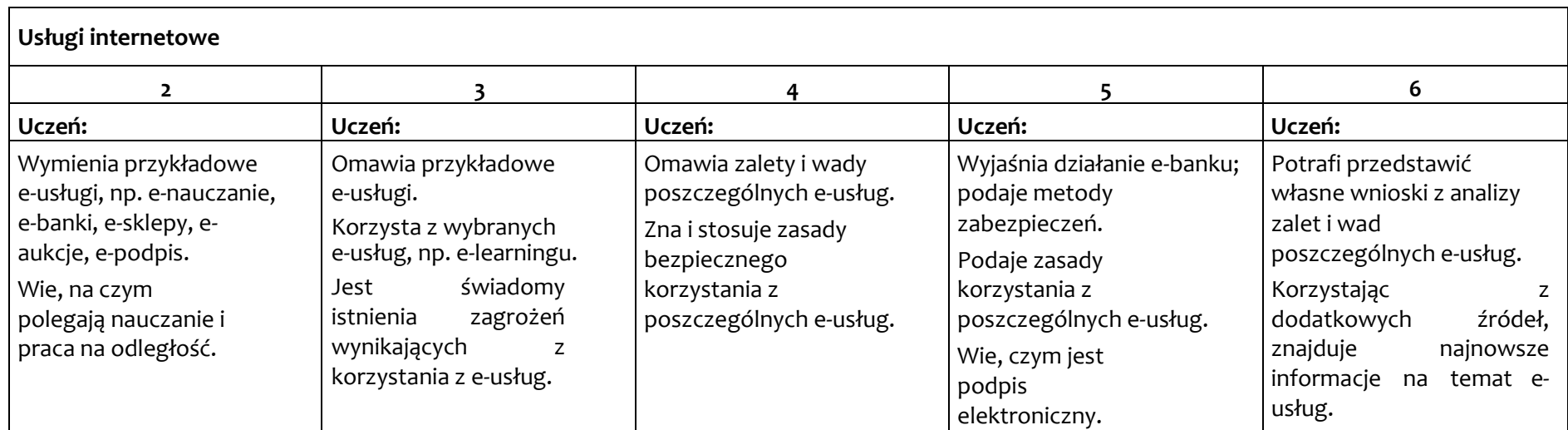

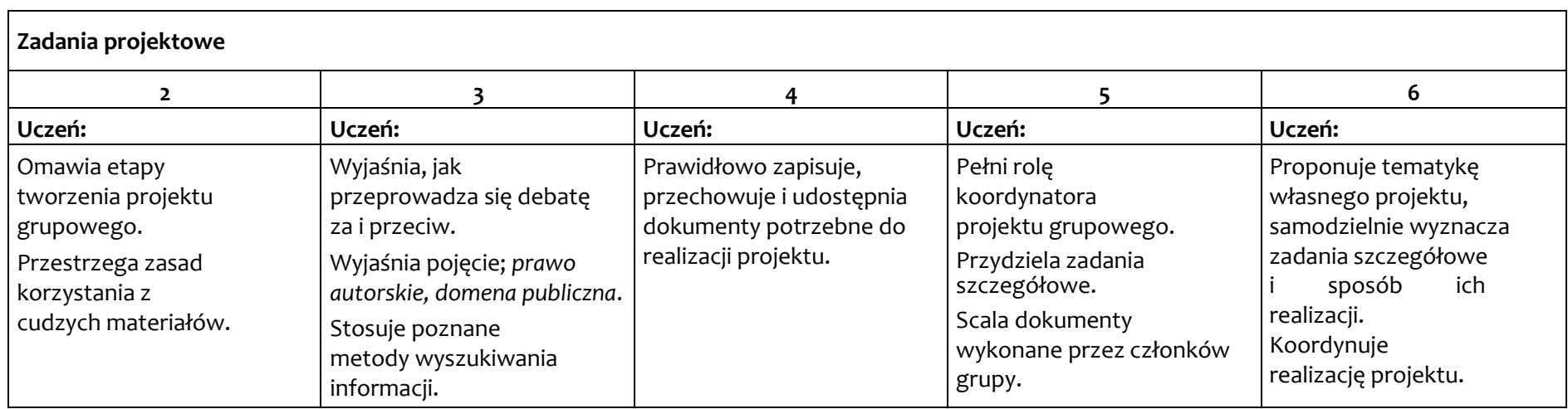